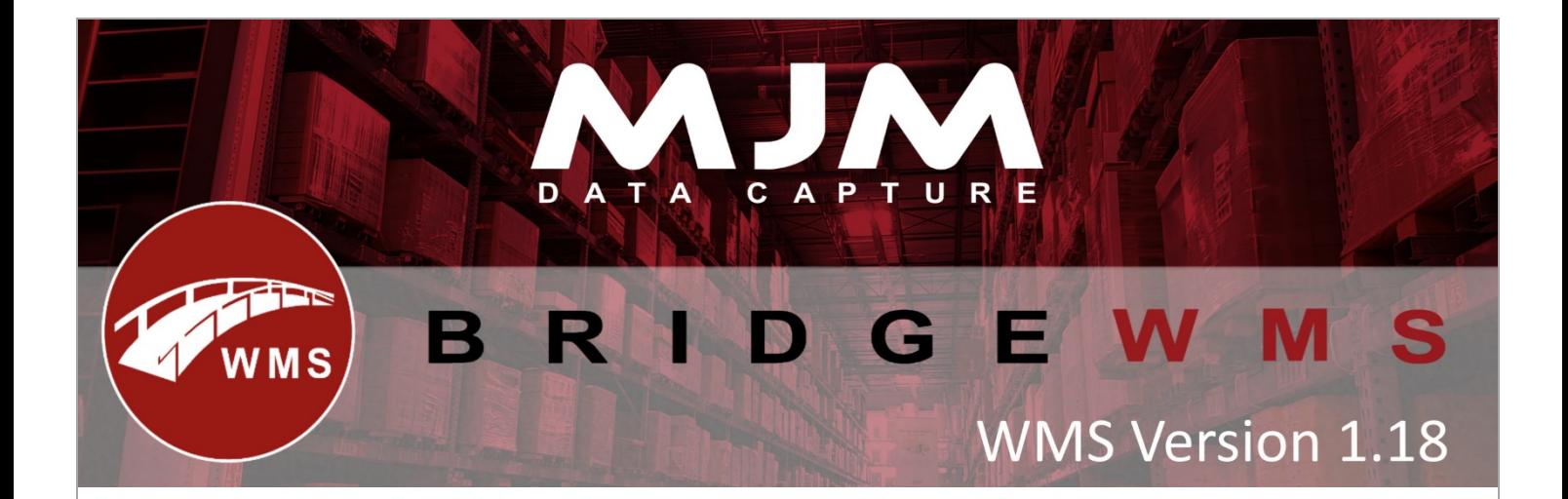

## **WMS Version 1.18 development release note**

## **Handheld**

- Auto generating serial numbers when completing a works order
- Prompt to override the warehouse the HHD is configured to when packing
- An ability to override the warehouse a Purchase order has been sent to.

## **WMS desktop**

- Parcel force integration
- Improvements to the speed of the refresh tab on the stock card
- Resolution of completed orders showing occasionally in Despatch Manager
- Batch numbers show on the packing screen
- Stock take via supplier
- A new report for when the oldest stock has not been picked
- Replenishment report will be via stock FIFO